## **Requisition Entry**

Munis: Financials<Purchasing<Purchase Order Processing<Requisitions entry

| HOME                                 |                                                                                                    | Requisition Entry - Munis                                                                                                    | [*NON-PRODUCTION* v11.2 D] |              |            |            |               | & V ? X      |
|--------------------------------------|----------------------------------------------------------------------------------------------------|----------------------------------------------------------------------------------------------------|----------------------------|--------------|------------|------------|---------------|--------------|
| cept Cancel Search (Cancel Add Updat | Colobal*<br>Duplicate<br>Duplicate<br>D | Attach Notes Audio Switch Form Active<br>Attach Attach Attach Active<br>Attach Attach Active<br>Attach Active<br>Attach Active<br>Alerts Release Active<br>Menu | te<br>Allocate<br>pre •    |              |            |            |               |              |
| pt/Loc                               |                                                                                                    | Status                                                                                                    |                            |              |            |            |               |              |
| Current C                            | ) Next                                                                                                    | Entered 🛅 By                                                                                                    |                            |              |            |            |               |              |
| quisition number                     |                                                                                                    | PO expiration                                                                                                    |                            |              |            |            |               |              |
| neral commodity                      |                                                                                                    | Receive by OQuantity OAmount                                                                                                    |                            |              |            |            |               |              |
| neral description                    |                                                                                                    | Three way match requ                                                                                                    |                            | 1            |            |            |               |              |
| 🛱 General Notes                      |                                                                                                    | Inspection required                                                                                                    |                            |              |            |            |               |              |
| ndor                                 |                                                                                                    |                                                                                                    | Shipping and Billing       |              |            |            |               |              |
| ndor 💮 🔂 🔳 C                         | ommitted                                                                                                    |                                                                                                    | Ship to<br>Address         |              |            |            |               |              |
| me                                   |                                                                                                    |                                                                                                    | Audress                    |              |            |            |               |              |
|                                      | E-Mail E-Procurement                                                                                                    |                                                                                                    |                            |              |            |            |               |              |
|                                      |                                                                                                    |                                                                                                    |                            |              |            |            |               |              |
|                                      |                                                                                                    |                                                                                                    | Email                      |              |            |            |               |              |
| dress                                |                                                                                                    |                                                                                                    |                            |              |            |            |               |              |
|                                      |                                                                                                    |                                                                                                    | Reference                  |              |            |            |               |              |
|                                      |                                                                                                    |                                                                                                    |                            |              |            |            |               |              |
|                                      |                                                                                                    |                                                                                                    |                            |              |            |            |               |              |
|                                      |                                                                                                    |                                                                                                    |                            |              |            |            |               |              |
| 🚽 Vendor/Sourcing Notes              | ndor Quotes (0)                                                                                                    |                                                                                                    |                            |              |            |            |               |              |
|                                      |                                                                                                    |                                                                                                    |                            |              |            |            |               |              |
| scellaneous                          |                                                                                                    |                                                                                                    |                            |              |            |            |               |              |
| ocation 🖻                            |                                                                                                    |                                                                                                    |                            |              |            |            |               |              |
| pe V                                 |                                                                                                    |                                                                                                    |                            |              |            |            |               |              |
|                                      |                                                                                                    |                                                                                                    |                            |              |            |            |               |              |
| e Items                              |                                                                                                    |                                                                                                    |                            |              |            |            |               |              |
| ine Description                      | Vendor                                                                                                    | Qty                                                                                                    | Unit Price UOM             | Freight Disc | % Credit   | Line Total | Justification | Manufacturer |
|                                      |                                                                                                    | ער                                                                                                    |                            |              |            |            |               |              |
|                                      |                                                                                                    |                                                                                                    |                            |              |            |            |               |              |
| <                                    |                                                                                                    |                                                                                                    |                            |              |            |            |               | >            |
| Accounts Total amount                |                                                                                                    |                                                                                                    |                            |              |            |            |               |              |
| prkflow                              |                                                                                                    |                                                                                                    |                            |              | Conversion |            |               |              |
| My Approvals Approve I               | Reject Forward Hold                                                                                                    | Approvers                                                                                                    |                            |              | Convert    |            |               |              |
|                                      |                                                                                                    |                                                                                                    |                            |              |            |            |               |              |

| 🕻 🗘 O of O 💦 👌 |  |
|----------------|--|
|----------------|--|

File Edit View Favorites Tools Help

| НОМЕ                                                                                                    | Requisition Entry - Munis [*NON-PRODUCTION* v11.2 D] > Choose a Form                                                                                                    | a () ? X                        |
|----------------------------------------------------------------------------------------------------|----------------------------------------------------------------------------------------------------|---------------------------------|
| Image: Confirm       Image: Confirm       Image | Notes Audit<br>Notify Maplink*<br>O Alerts*<br>Tools                                                                                                    |                                 |
| Main     Dept/Loc     S       Fiscal year     O Current O Next     E       Requisition number     F       General commodity        General description     F       Vendor     Image: Committed       Name     Image: Committed                                                                                                    | atus<br>ntered<br>D expiration<br>eceive by<br>O Quantity<br>Three way match<br>Inspection rec<br>Select "BISD" for all requisitions<br>except warehouse.<br>Select "WHSE" for warehouse |                                 |
| PO mailing<br>Delivery method Print Fax E-Mail E-Procurement<br>Address                                                                                                    | requisition.                                                                                                    |                                 |
| Miscellaneous Allocation Type PO Lice House Lice House                                                                                                    |                                                                                                    |                                 |
| Line Items Line Description Vendor                                                                                                    | Qty Unit Price UOM Freight Disc % Credit Line To                                                                                                    | otal Justification Manufacturer |
| Counts Total amount Workflow My Approvals Approve Reject Forward Hold                                                                                                    | Conversion<br>Convert                                                                                                    | <u> </u>                        |

| Requisition Entry - N                                                                                                    | - Munis [*NON-PRODUCTION* v11.2 D]                            | ∾ ? X        |
|----------------------------------------------------------------------------------------------------|---------------------------------------------------------------|--------------|
|                                                                                                    | Mass Allocate<br>Mass Allocate<br>More•                       |              |
| Dept/Loc     Status       iscal year     O Current Next       Cequisition number     PO expiration       Beneral commodity     Image: Commodity Common       Seneral description     Three way matc       General Notes     Image: Commodity Common                                                                                                    | hatch required                                                |              |
| /endor                                                                                                    | Shipping and Billing                                          |              |
| Vendor   Image: Image: | Ship to       Address       Email       Reference             |              |
| Vendor/Sourcing Notes     Dev Vendor Quotes (0)                                                                                                    |                                                               |              |
| Aliscellaneous<br>Vlocation C<br>Ype V<br>PO                                                                                                    |                                                               |              |
| ine Items                                                                                                    |                                                               |              |
| Line Description Vendor Qty                                                                                                    | Unit Price UOM Freight Disc % Credit Line Total Justification | Manufacturer |
| <                                                                                                    |                                                               | >            |
| 📸 Accounts Total amount                                                                                                    |                                                               |              |
| Vorkflow                                                                                                    | Conversion                                                    |              |
| My Approvals Approve Reject Forward Hold Approvers                                                                                                    | Convert                                                       |              |

| 🦘 номе                                                                                                    | Requisition Entr                                                                                                    | ry - Munis [BIRDVILLE ISD]                           |                |                    |                          | ∾ ? X        |
|----------------------------------------------------------------------------------------------------|----------------------------------------------------------------------------------------------------|------------------------------------------------------|----------------|--------------------|--------------------------|--------------|
| Accept Cancel Search Add Update Print Print Prin | Excel Attach Return                                                                                                    |                                                      |                |                    |                          |              |
| Main<br>Dept/Loc <u>D9PC</u><br>Fiscal year 2020 Current O Next<br>General commodity<br>General description<br>General Notes                                                                                                    | Status 2 Created<br>Entered 07/23/2019 By<br>PO expiration 0 Quantity O Amount<br>Receive by 0 Quantity O Amount<br>Three way match req<br>Inspection required | Ву                                                   |                |                    |                          |              |
| Vendor Vendor III III IIII IIII IIIII IIIIIIIIIIIII                                                                                                    | Your<br>department/campus<br>should auto populate.<br>Only change if doing<br>Bond, Federal, P-Card, or<br>Invoice requisition.                                | Shipping and Billing Ship to Address Email Reference |                |                    |                          |              |
| ➢ Vendor/Sourcing Notes ➢ Vendor Quotes (0)                                                                                                    |                                                                                                    |                                                      |                |                    |                          |              |
| Miscellaneous<br>Allocation 25<br>Type N - NORIMAL V<br>PO                                                                                                    |                                                                                                    |                                                      |                |                    |                          |              |
| Line Items Line Description Vendor                                                                                                    | Qty                                                                                                    | Unit Price UOM                                       | Freight Disc % | Credit             | Line Total Justification | Manufacturer |
| Counts     Total amount                                                                                                    |                                                                                                    |                                                      |                |                    |                          | >            |
| Workflow<br>My Approvals Approve Reject Forward                                                                                                    | Hold Approvers                                                                                                    |                                                      | Conv           | cersion<br>Convert |                          |              |

| HOME                                                                                                    |                                                                                                    | Requisition Entry - Munis [BIRDVILLE ISD]                                                                                                    | a () ?                                                                                                    |
|----------------------------------------------------------------------------------------------------|----------------------------------------------------------------------------------------------------|----------------------------------------------------------------------------------------------------|----------------------------------------------------------------------------------------------------|
| Confirm                                                                                                    | Browse       Image: Constraint of the second second s | Image: Water State     Maplinkr       Attach     Maplinkr       Image: Water State     Return       Image: Water State     Return                                                                                                    |                                                                                                    |
| Main<br>Dept/Loc<br>Fiscal year<br>Requisition number<br>General commodity<br>General description<br>$\overrightarrow{\omega}$ General Notes<br>Vendor<br>Vendor<br>Name<br>PO mailing<br>Delivery method<br>Address | Print Fax     Print     Fax     E        General Description     List the reason for the requisition.        If doing Blanket pleat include that in you description.                                                                                                    | the (charged) to a general ledger account, therefore money is being available budget. The requisition has not been released into Workflow process .<br>ease                                                                                                    | n rejected<br>n entered, but<br>sition has<br>to move it<br>allocated<br>taken from<br>orkflow. A<br>Workflow;<br>w and is |
| PO Line Items                                                                                                    | IORMAL                                                                                                    | <ul> <li>8-Approved: The requisition has been fully approved in Wor ready to be converted to a purchase order.</li> <li>0- Converted: The requisition has been converted to a purch. The number is included on the Terms/Miscellaneous tab in Requisition</li> </ul> | ase order.                                                                                                    |
| Line Description                                                                                                    | n Vendor                                                                                                    | Qty Unit price UOM Freight Disc % Crean Line Total Justification                                                                                                    | manuracturer                                                                                                    |

| <            |              |        |         |      |           | >          |
|--------------|--------------|--------|---------|------|-----------|------------|
| 🛱 Accounts   | Total amount |        |         |      |           |            |
| Workflow     |              |        |         |      |           | Conversion |
| My Approvals | Approve      | Reject | Forward | Hold | Approvers | Convert    |

| HOME                                                                                                    |                                                                                                    | Requisition Entry                                                                                                    | - Munis [BIRDVILLE ISD] |                                                                               |                                        | ≏ (} <b>? X</b>            |
|----------------------------------------------------------------------------------------------------|----------------------------------------------------------------------------------------------------|----------------------------------------------------------------------------------------------------|-------------------------|-------------------------------------------------------------------------------|----------------------------------------|----------------------------|
| Confirm Search                                                                                                    | X     Delete     Text file     Image: Constraint of the second second | Attach and Notify 🐻 Maplink                                                                                                    |                         |                                                                               |                                        |                            |
| Main     99PC        Dept/Loc     99PC        Fiscal year     2020     O Cu       Requisition number     1200090       General commodity |                                                                                                    | Status 2 Created<br>Entered 07/23/2019 By By PO expiration<br>Receive by O Quantity O Amount<br>V Three way match required By<br>Inspection required By | red                     |                                                                               | mount for Blanke<br>requisitions only. |                            |
| Aame PO mailing 0 Print Fax Address                                                                                                    | Committed E-Mail E-Procurement                                                                                                    |                                                                                                    | 3124 CAR<br>HALTOM      | IIIIESS OFFICE<br>SON STREET<br>CITY TX 76117<br>OMINGUEZ@BIRDVILLESCHOOLS.NE | T                                      |                            |
| Miscellaneous<br>Allocation 20<br>Type N - NORMAL 7<br>PO                                                                                |                                                                                                    |                                                                                                    |                         |                                                                               |                                        |                            |
| Line Description                                                                                                    | Vendor                                                                                                    | Qty                                                                                                    | Unit Price UOM          | Freight Disc % Cred                                                           | it Line Total J                        | Justification Manufacturer |
| C Accounts Total amount                                                                                                    |                                                                                                    |                                                                                                    |                         | Conversion                                                                    |                                        | >                          |
| My Approvals Approve                                                                                                    | Reject Forward Hold                                                                                                    | Approvers                                                                                                    |                         | Conversion<br>Convert                                                         |                                        |                            |
|                                                                                                    |                                                                                                    |                                                                                                    |                         |                                                                               |                                        |                            |

| HOME                 |                                                                                                    | Requisition Entry - Munis [BIRDVILLE ISD]                                                                                                    |                                                    | & (} ? X     |
|----------------------|----------------------------------------------------------------------------------------------------|----------------------------------------------------------------------------------------------------|----------------------------------------------------|--------------|
| Accept Cancel Search | ■ Browse<br>■ Query Builder → Add Update → Delete<br>□ Global*<br>■ Duplicate → Duplicate → Dup | Image: Word       Image: Word       Image: Word |                                                    |              |
| Main                 |                                                                                                    |                                                                                                    |                                                    |              |
| Dept/Loc             | 99PC Purchasing                                                                                                    | Status 2 Created                                                                                                    |                                                    |              |
| Fiscal year          | 2020 O Current  Next                                                                                                    | Entered 07/23/2019 🛅 By b14443                                                                                                    |                                                    |              |
| Requisition number   | 12000909                                                                                                    | PO expiration 06/30/2020                                                                                                    |                                                    |              |
| General commodity    |                                                                                                    | Receive by                                                                                                    |                                                    |              |
| General description  | REASON FOR REQUISITION                                                                                                    | ✓ Three way match required                                                                                                    |                                                    |              |
| 🖨 General Notes      |                                                                                                    | Enter the Munis                                                                                                    |                                                    |              |
| /endor               |                                                                                                    | Dilling                                                                                                    |                                                    |              |
| /endor               | 4451 😸 🗲 Committed                                                                                                    | Vendor # found on                                                                                                    | 947                                                |              |
| Vame P               | PREFERRED OFFICE PRODUCTS INC                                                                                                    | the Approved Vendor                                                                                                    | BISD BUSINESS OFFICE                               |              |
| °O mailing           | 0                                                                                                    | List                                                                                                    | 3124 CARSON STREET                                 |              |
| Delivery method      | Print Fax E-Mail E-Procurement                                                                                                    |                                                                                                    |                                                    |              |
|                      |                                                                                                    |                                                                                                    | HALTOM CITY TX 76117                               |              |
|                      |                                                                                                    | Email                                                                                                    | DONNA.DOMINGUEZ@BIRDVILLESCHOOLS.NET               |              |
| Address P            | PREFERRED BUSINESS SOLUTIONS                                                                                                    |                                                                                                    |                                                    |              |
| 1                    | 701 W WALNUT HILL                                                                                                    | Defense                                                                                                    | TMULLINS / DDOMINGUEZ                              |              |
|                      |                                                                                                    | Reasons to change delivery method to                                                                                                    | \                                                  |              |
|                      |                                                                                                    | print:                                                                                                    |                                                    |              |
| IF                   | RVING TX 75038                                                                                                    |                                                                                                    | This field must contain the per                    |              |
|                      |                                                                                                    | Blanket Requisition                                                                                                    | name the package is going to                       | and          |
| 🗃 Vendor/Sourcing No | otes 🕞 Vendor Quotes (0)                                                                                                    | <ul> <li>P-Card Requisition</li> </ul>                                                                                                    | then your name.                                    |              |
|                      |                                                                                                    | Invoice Requisition                                                                                                    |                                                    |              |
| Niscellaneous        |                                                                                                    | <ul> <li>PO not going to vendor</li> </ul>                                                                                                    |                                                    |              |
| Allocation           | 🖻                                                                                                    | • PO is to be delivered directly to the                                                                                                    | Do not put department nam                          | e in         |
| Type N - NOR         |                                                                                                    | representative of the company                                                                                                    |                                                    |              |
| 20                   |                                                                                                    | representative of the company                                                                                                    | this spot and/or description                       | n <b>.</b>   |
|                      |                                                                                                    |                                                                                                    |                                                    |              |
| ine Items            | Mandar                                                                                                    | 04- U-2 P-1                                                                                                    | UOM Freicht Disch Orschie                          |              |
| Line Description     | Vendor                                                                                                    | Qty Unit Price                                                                                                    | UOM Freight Disc % Credit Line Total Justification | Manufacturer |
|                      |                                                                                                    |                                                                                                    |                                                    |              |
| <                    |                                                                                                    |                                                                                                    |                                                    | >            |
|                      | Total amount                                                                                                    |                                                                                                    |                                                    |              |
|                      |                                                                                                    |                                                                                                    | (A                                                 |              |
| Vorkflow             | Amount Deinst                                                                                                    | Hald Assessed                                                                                                    | Conversion                                         |              |
| My Approvals         | Approve Reject Forward                                                                                                    | Hold Approvers                                                                                                    | Convert                                            |              |

| HOME                                    |                                 |                                      |         |           |                                             |                                                                                                    |                                     |                    | Requisition E                                       | ntry - Munis             | [BIRDVILLE ISD] |           |             |             |          |            |             | ć    | ∾ () <b>? X</b> |
|-----------------------------------------|---------------------------------|--------------------------------------|---------|-----------|---------------------------------------------|----------------------------------------------------------------------------------------------------|-------------------------------------|--------------------|-----------------------------------------------------|--------------------------|-----------------|-----------|-------------|-------------|----------|------------|-------------|------|-----------------|
| Accept Cancel Search                    | Browse Query Builder Add Search | Update X Del<br>Glo<br>Du<br>Actions | plicate | Text file | X Word<br>Word<br>Cxcel<br>Schedu<br>Office | U<br>Attach                                                                                                    | Notes A<br>Notify E N<br>A<br>Tools | laplink≠           | Switch Form Ar<br>Line Items M<br>Release E<br>Menu | lass Allocate<br>More… ▼ | Return          |           |             |             |          |            |             |      |                 |
| Main<br>Daatii aa                       | 0000                            | Durahasiaa                           |         |           |                                             | 0                                                                                                    |                                     | 2.0                | an ala d                                            |                          |                 |           |             |             |          |            |             |      |                 |
| Dept/Loc                                | 99PC                            | Purchasing                           |         |           |                                             |                                                                                                    | atus                                | 2 CI               |                                                     | Du 644442                |                 |           |             |             |          |            |             |      |                 |
| Fiscal year                             |                                 | urrent                               |         |           |                                             |                                                                                                    | n <b>tered</b><br>O expiration      | 07/23/2<br>06/30/2 |                                                     | By b14443                |                 |           |             |             |          |            |             |      |                 |
| Requisition number<br>General commodity | 1200090                         |                                      |         |           |                                             |                                                                                                    | eceive by                           |                    | Jantity O Amol                                      | int                      |                 |           |             |             |          |            |             |      |                 |
| General description                     | REASON FOR REQ                  |                                      |         |           |                                             | The second second second second second second second second second second second second second second second se | CONC Dy                             |                    | iree way match r                                    |                          |                 |           |             |             |          |            |             |      |                 |
| General Notes                           | READONT ON REQ                  | olomon                               |         |           |                                             |                                                                                                    |                                     |                    | spection required                                   |                          |                 |           |             |             |          |            |             |      |                 |
| Vendor                                  |                                 |                                      |         |           |                                             |                                                                                                    |                                     |                    | op our of our of our of                             |                          | ing and Billing |           |             |             |          |            |             |      |                 |
| Vendor                                  | 4451 🔀                          | Committed                            |         |           |                                             |                                                                                                    |                                     |                    |                                                     | Ship t                   |                 | 947       |             |             |          |            |             |      |                 |
|                                         | PREFERRED OFFICE P              |                                      |         |           |                                             |                                                                                                    |                                     |                    |                                                     | Addre                    |                 |           | NESS OFFICE |             |          |            |             |      |                 |
| PO mailing                              | 0                               |                                      |         |           |                                             |                                                                                                    |                                     |                    |                                                     |                          |                 | 3124 CARS | SON STREET  |             |          |            |             |      |                 |
|                                         | Print Fax                       | E-Mail                               | E-Proc  | urement   |                                             |                                                                                                    |                                     |                    |                                                     |                          |                 |           |             |             |          |            |             |      |                 |
|                                         |                                 |                                      |         |           |                                             |                                                                                                    |                                     |                    |                                                     |                          |                 | HALTOM C  | CITY        | TX 7        | 6117     |            |             |      |                 |
|                                         |                                 |                                      |         |           |                                             |                                                                                                    |                                     |                    |                                                     | Email                    |                 | DONNA.DO  | OMINGUEZ@BI | RDVILLESCHO | OOLS.NET |            |             |      |                 |
| Address F                               | PREFERRED BUSINES               | S SOLUTIONS                          |         |           |                                             |                                                                                                    |                                     |                    |                                                     |                          |                 |           |             |             | _        |            |             |      |                 |
| 1                                       | 1701 W WALNUT HILL              |                                      |         |           |                                             |                                                                                                    |                                     |                    |                                                     | Refer                    | ence            | TMULLINS  | / DDOMINGUE | 7           |          |            |             |      |                 |
|                                         |                                 |                                      |         |           |                                             |                                                                                                    |                                     |                    |                                                     |                          |                 |           |             |             |          |            |             |      |                 |
|                                         |                                 |                                      |         |           |                                             |                                                                                                    |                                     |                    |                                                     |                          |                 |           |             |             |          |            |             |      |                 |
|                                         | RVING                           | Tک                                   | ( 75038 |           |                                             |                                                                                                    |                                     |                    |                                                     |                          |                 |           |             |             |          |            |             |      |                 |
| 🗃 Vendor/Sourcing No                    | oton                            | 🖉 Vendor Quo                         | ton (0) |           |                                             |                                                                                                    |                                     |                    |                                                     |                          |                 |           |             |             |          |            |             |      |                 |
| Wendon/sourcing No                      | oles                            | Vendor Quo                           | les (0) |           |                                             |                                                                                                    |                                     |                    |                                                     |                          |                 |           |             |             |          |            |             |      |                 |
| Miccollanooue                           |                                 |                                      |         |           |                                             |                                                                                                    |                                     |                    |                                                     |                          |                 |           |             |             |          |            |             |      |                 |
| Miscellaneous<br>Allocation             | 🗟                               |                                      | Ever    | y Requ    | uisition                                    | must                                                                                                    | : have a                            |                    |                                                     |                          |                 |           |             |             |          |            |             |      |                 |
| Type N - NOF                            |                                 |                                      |         |           | sourci                                      |                                                                                                    |                                     |                    |                                                     |                          |                 |           |             |             |          |            |             |      |                 |
| PO                                      | V V                             |                                      |         |           |                                             | 0                                                                                                    |                                     |                    |                                                     |                          |                 |           |             |             |          |            |             |      |                 |
|                                         |                                 |                                      | Exce    | ption: V  | Varehou                                     | use Re                                                                                                    | quisition                           |                    |                                                     |                          |                 |           |             |             |          |            |             |      |                 |
| Line Items                              |                                 |                                      |         |           |                                             |                                                                                                    |                                     | -                  |                                                     |                          |                 |           | E 11/       | D: 41       | 0.11     | 11 7 41    | 1 100 11    |      |                 |
| Line Description                        |                                 |                                      | Ve      | enuor     |                                             |                                                                                                    |                                     | _                  | Qty                                                 | Unit P                   | rice            | UOM       | Freight     | Disc %      | Credit   | Line Total | Justificati | on 🔤 | Manufacturer    |
|                                         |                                 |                                      |         |           |                                             |                                                                                                    |                                     |                    |                                                     |                          |                 |           |             |             |          |            |             |      |                 |
| <                                       |                                 |                                      |         |           |                                             |                                                                                                    |                                     |                    |                                                     |                          |                 |           |             |             |          |            |             |      | >               |
| -                                       | Total amount                    |                                      |         |           |                                             |                                                                                                    |                                     |                    |                                                     |                          |                 |           |             |             |          |            |             |      |                 |
| Workflow                                |                                 |                                      |         |           |                                             |                                                                                                    |                                     |                    |                                                     |                          |                 |           |             | Conve       | rsion    |            |             |      |                 |
| My Approvals                            | Approve                         | Reject                               | F       | orward    | Hold                                        |                                                                                                    | Approvers                           |                    |                                                     |                          |                 |           |             |             | Convert  |            |             |      |                 |
|                                         |                                 |                                      |         |           |                                             |                                                                                                    |                                     |                    |                                                     |                          |                 |           |             |             |          |            |             |      |                 |

Requisition Entry - Munis [BIRDVILLE ISD] > Vendor Sourcing Notes \$ HOME Browse X Delete 🗟 Text file 🖽 Word Notes 🛛 🔜 Audit Print On PO  $\mathbf{t}$ X፤  $\oslash$ 6 ┝ ┣DF 📴 Email Notify 🔃 Maplink\* Import 🔣 Query Builder 🖸 Global+ Cancel Search Add Update Attach Return Accept Print Excel 👌 Preview Schedule Duplicate \rm 🛛 Alerts\* Menu Search Actions Output Office Tools nfirm Note You must click "Print on PO". Requisition 2020 12000909 Print on PO. 2019-07-23 16:37 Date/Time Created By b14443 054-16 Quote #12345 Enter vendor sourcing information, click "Print on PO" & then click accept. Click Return to go back to the main screen. Reference: Requisition Quick Reference Guide

## What is vendor sourcing?

Vendor sourcing ties your purchase to a specific contract and quote.

- First, check the Approved Vendor List on the Purchasing Department's Webpage to find specific contract.
  - When requesting a quote ask the vendor to use a specific contract for pricing. If there are multiple contracts ask vendor to give pricing on the contract with the best value.
    - Example: Can I get a quote on XYZ utilizing the pricing on BISD Contract #054-16?
- The contract utilized to obtain the quote, a quote/invoice reference, any needed forms, and any special instructions should be listed here. (Reference the Requisition Quick Reference Guide)
- The information listed with Print on PO is the only thing that is seen by Purchasing when sending PO's out.

| К НОМЕ                                                                                                    |                                                      |                            |                    |                |                                             |                                                |                    | Requisition                                                                                                    | Entry - Munis [BIRDVI                    | LLE ISD]             |             |                   |                     |            |               | ۵ ۵       | ? X  |
|----------------------------------------------------------------------------------------------------|------------------------------------------------------|----------------------------|--------------------|----------------|---------------------------------------------|------------------------------------------------|--------------------|----------------------------------------------------------------------------------------------------|------------------------------------------|----------------------|-------------|-------------------|---------------------|------------|---------------|-----------|------|
|                                                                                                    | Browse<br>Ruilder<br>Search                          | Update X Delete<br>O Globa | Print              | PDF<br>Preview | Word<br>Word<br>Email<br>Schedule<br>Office | Attach                                         | U Alerts           | Switch Form And Switch Form And Switch Form An | Mass Allocate Return                     |                      |             |                   |                     |            |               |           |      |
| Dept/Loc<br>Fiscal year<br>Requisition number<br>General commodity<br>General description<br>General Notes |                                                      |                            |                    |                |                                             | Status<br>Entered<br>PO expirati<br>Receive by | 0<br>tion 0<br>y ( | Created<br>7/23/2019 (1)<br>6/30/2020 (1)<br>Quantity O Amo<br>Three way match<br>Inspection require                                                                                                    | required                                 |                      |             |                   |                     |            |               |           |      |
| Vendor                                                                                                    |                                                      |                            |                    |                |                                             |                                                |                    |                                                                                                    | Shipping and I                           | Billing              |             |                   |                     |            |               |           |      |
| PO mailing<br>Delivery method<br>Address                                                                   | PREFERRED BUSINESS (<br>1701 W WALNUT HILL<br>IRVING | DDUCTS INC                 | E-Procure<br>75038 | ement          |                                             |                                                |                    |                                                                                                    | Ship to<br>Address<br>Email<br>Reference | 3124<br>HALT<br>DONI | USINESS OFF | TX<br>@BIRDVILLES | 76117<br>CHOOLS.NET |            |               |           |      |
| Miscellaneous<br>Allocation<br>Type N - NC<br>PO                                                           | III 🗟                                                |                            |                    |                |                                             |                                                |                    |                                                                                                    |                                          |                      |             |                   |                     |            |               |           |      |
| Line Items                                                                                                 |                                                      |                            |                    |                |                                             |                                                |                    |                                                                                                    |                                          |                      |             |                   |                     |            |               |           |      |
| Line Description                                                                                           | Total amount                                         |                            | Vend               | lor            |                                             |                                                |                    | Qty                                                                                                    | Unit Price                               | UO                   | M Freight   | Disc %            | Credit              | Line Total | Justification | Manufactu | urer |
| Workflow                                                                                                   |                                                      |                            |                    |                |                                             |                                                |                    |                                                                                                    |                                          |                      |             | Co                | nversion            |            |               |           |      |
| My Approvals                                                                                               | Approve                                              | Reject                     | Forw               | vard           | Hold                                        | Approv                                         | /ers               |                                                                                                    |                                          |                      |             |                   | Convert             |            |               |           |      |
|                                                                                                    |                                                      |                            |                    |                |                                             |                                                |                    |                                                                                                    |                                          |                      |             |                   |                     |            |               |           |      |

| HOME                                    |                                                             |               |                      | Requisition Entry              | - Munis [BIRDVILLE ISD] |                      |                    |            |               | ∾ () ? X     |   |
|-----------------------------------------|-------------------------------------------------------------|---------------|----------------------|--------------------------------|-------------------------|----------------------|--------------------|------------|---------------|--------------|---|
| Accept Cancel Search<br>Confirm         | Browse<br>Query Builder Add Update Global<br>Search Actions | Print PDF     | 📴 Email 🛛 👔 Notify 🔝 | Mapline Line Items Mass A      | e<br>Illocate<br>re •   |                      |                    |            |               |              |   |
| Main<br>Dept/Lee                        | 00DC Durabasing                                             |               | Status               | 2 Created                      |                         |                      |                    |            |               |              |   |
| Dept/Loc<br>Fiscal year                 | 99PC Purchasing<br>2020 Ocurrent Next                       |               | Status<br>Entered    | 2 Created<br>07/23/2019 🛅 By t |                         | 1                    |                    |            |               |              |   |
| Fiscal year<br>Poquisition number       | 12000909                                                    |               | PO expiration        | 06/30/2020                     | /14445                  |                      |                    |            |               |              |   |
| Requisition number<br>General commodity | 12000909                                                    |               | Receive by           | Quantity O Amount              |                         |                      |                    |            |               |              |   |
| General description                     | REASON FOR REQUISITION                                      |               | noone by             | Three way match requi          | red                     |                      |                    |            |               |              |   |
| 🖨 General Notes                         |                                                             |               |                      | Inspection required B          |                         |                      |                    |            |               |              |   |
| Vendor                                  |                                                             |               |                      |                                | Shipping and Billing    |                      |                    |            |               |              | i |
| Vendor                                  | 4451 🖻 🗌 Committed                                          |               |                      |                                | Ship to                 | 947                  |                    |            |               |              |   |
| Name                                    | PREFERRED OFFICE PRODUCTS INC                               |               |                      |                                | Address                 | BISD BUSINESS OFFICE |                    |            |               |              |   |
| PO mailing                              | 0                                                           |               |                      |                                |                         | 3124 CARSON STREET   |                    |            |               |              |   |
| Delivery method                         |                                                             | E-Procurement |                      |                                |                         |                      |                    |            |               |              |   |
|                                         |                                                             |               |                      |                                |                         | HALTOM CITY          | TX 76117           |            |               |              |   |
|                                         |                                                             |               |                      |                                | Email                   | DONNA.DOMINGUEZ@BI   | RDVILLESCHOOLS.NET |            |               |              |   |
| Address                                 | PREFERRED BUSINESS SOLUTIONS                                |               |                      |                                |                         |                      | -                  |            |               |              |   |
|                                         | 1701 W WALNUT HILL                                          |               |                      |                                | Reference               | TMULLINS / DDOMINGUE | Z                  |            |               |              |   |
|                                         |                                                             |               |                      |                                |                         |                      |                    |            |               |              |   |
|                                         |                                                             | 75030         |                      |                                |                         |                      |                    |            |               |              |   |
|                                         | IRVING TX                                                   | 75038         |                      |                                |                         |                      |                    |            |               |              |   |
| 🖨 Vendor/Sourcing                       | Notes 🗃 Vendor Quotes                                       | (0)           |                      |                                |                         |                      |                    |            |               |              |   |
| Vendor/Jourcing                         | Venuor quotes                                               | (0)           |                      |                                |                         |                      |                    |            |               |              |   |
| Miscellaneous                           |                                                             |               |                      |                                |                         |                      |                    |            |               |              | i |
| Allocation                              | 6                                                           |               |                      |                                |                         |                      |                    |            |               |              | 1 |
|                                         | DRMAL                                                       |               |                      |                                |                         |                      |                    |            |               |              |   |
| PO                                      | V                                                           |               |                      |                                |                         |                      |                    |            |               |              |   |
|                                         |                                                             |               |                      |                                |                         |                      |                    |            |               |              | į |
| Line Items<br>Line Description          |                                                             | Vendor        |                      | Qty                            | Unit Price              | UOM Freight          | Disc % Credit      | Line Total | Justification | Manufacturer | 1 |
| Line Description                        |                                                             | Venuor        |                      | QLY                            | Unit Price              | OOM Freight          | DISC 70 Credit     | Line rotai | Justification | manulacturer |   |
|                                         |                                                             |               |                      |                                |                         |                      |                    |            |               |              |   |
| <                                       |                                                             |               |                      |                                |                         |                      |                    |            |               | >            |   |
| 🖨 Accounts                              | Total amount                                                |               |                      |                                |                         |                      |                    |            |               |              |   |
| Workflow                                |                                                             |               |                      |                                |                         |                      | Conversion         |            |               |              | j |
| My Approvals                            | Approve Reject                                              | Forward       | Hold Approvers       |                                |                         |                      | Convert            |            |               |              |   |
| ]                                       |                                                             |               |                      |                                |                         |                      |                    |            |               |              | l |

| HOME                                                     |                     |                            | Requisition Entry - Munis [*NON-PRODUCTION* v11.2 D] > Line Items a                                                               | \$ |
|----------------------------------------------------------|---------------------|----------------------------|----------------------------------------------------------------------------------------------------|----|
| Accept Cancel Sear                                       | Add Indate Drint    | PDF Excel Excel Schedule   | iotes     Audit     Mass Allocate       iotify     It Maplinkr     Ship To       iot Alertsr     Shop Online       Tools     Menu |    |
| Requisition<br>Fiscal year                               | Number              |                            |                                                                                                    |    |
| Detail<br>Quantity                                       |                     | Unit Price                 |                                                                                                    |    |
| Description                                              | Gở Add'I Desc/Notes | Credit<br>TOTAL            | %                                                                                                    |    |
| Miscellaneous                                            |                     | Amount justification: UNKN | NKNOWN                                                                                                    |    |
| Manufacturer<br>Manufacturer item no.<br>Vendor item no. |                     | Bid<br>Fixed Asset         |                                                                                                    |    |
| Seq T A                                                  | ccount              | Description                | Amount GL Bud                                                                                                    |    |

| НОМЕ                                                                                                    | Requisition Entry - Munis [BIRDVILLE ISD] > Line Items                                                                                                    | ∾ (? X |
|----------------------------------------------------------------------------------------------------|----------------------------------------------------------------------------------------------------|--------|
| Confirm       Search       Browse       Accept       Accept       Accept       Accept       Confirm       Search       Accept       Accept       Confirm       Confirm       Confirm       Confirm       Confirm       Actions         Regulsition       Confirm       Search       Confirm       Actions       Actions | Image: Bold Text file Port Privew       Image: Bold Text file Port Port Port Port Port Port Port Port                                                             |        |
| Fiscal year 2020 Number 12000909 L                                                                                                    | Line 1                                                                                                    |        |
| Detail<br>Quantity 1.00<br>Description<br>Box of 12 Pens                                                                                                    | Unit Price 10.0000<br>UOM EACH<br>GROSS 10.00<br>Freight 00<br>Discount 0.00 %<br>Credit 1.50<br>TOTAL 8.50<br>Amount justification: Not Needed                   |        |
| Viscellaneous<br>Vanufacturer                                                                                                    | Bid <b>E</b>                                                                                                    |        |
| Vanufacturer item no.<br>Vendor item no.                                                                                                    | Fixed Asset                                                                                                    |        |
| Seq         T         Account           01         Expens         199-41-6399-0F-741-99-290-                                                                                                    | Description         Amount         GL Bud           SUPPLIES         8.50 U                                                                                       |        |
|                                                                                                    | Enter quantity, item description, unit price, and any<br>discounts given based on the quote you have obtained.<br>Discounts must be converted to a dollar amount. |        |

| HOME                                                                                 | Requisition Entry - Munis [BIRDVILLE ISD] > Line Items                                                                                                    | ∾ () <b>X</b> |
|--------------------------------------------------------------------------------------|----------------------------------------------------------------------------------------------------|---------------|
| Accept Jancel Search Reach Search Search Search Search Add Update Actions Confirm    | Image: Word       Image: Word                                                                                                    |               |
| Requisition Fiscal year 2020 Number 12000909 Line 1                                  |                                                                                                    |               |
| Detail                                                                               |                                                                                                    |               |
| Quantity 1.00                                                                        | Unit Price         10.00000           UOM         EACH                                                                                                    |               |
| Add'I Desc/Notes                                                                     | GROSS10.00Freight.00Discount.00                                                                                                    |               |
|                                                                                      | Credit 1.50<br>TOTAL 8.50                                                                                                    |               |
| 12000                                                                                | Amount justification: Not Needed                                                                                                    |               |
| Miscellaneous Manufacturer Manufacturer item no. Vendor item no.                     | Bid Control Control Co |               |
| Seg I         Account           01         Expens         199-41-6399-0F-741-99-290- | Description         Amount         GL Bud           SUPPLIES         8.50 U                                                                                                    |               |
|                                                                                      | Enter budget code & click accept.<br>If you have more lines to enter click add to repeat the<br>process of adding a line item.<br>When all lines are entered click Return.                                                                                                    |               |

| HOME                                                                                                    |                                                                                      | Kec                                     | quisition Entry - Munis [BIRDVILLE ISD] |                                      |                                                  | ∾ () <b>? X</b>  |
|----------------------------------------------------------------------------------------------------|--------------------------------------------------------------------------------------|-----------------------------------------|-----------------------------------------|--------------------------------------|--------------------------------------------------|------------------|
| Confirm Accept Cancel Search                                                                                                    | Query Builder Add Update Golobal*                                                    | Word<br>Email<br>Schedule<br>ffice      | Return                                  |                                      |                                                  |                  |
| )ept/Loc                                                                                                    | 99PC Purchasing                                                                      | Status                                  | ed                                      |                                      |                                                  |                  |
| Fiscal year                                                                                                    | 2020 O Current  Next                                                                 | Entered                                 | By b14443                               |                                      |                                                  |                  |
| Requisition number                                                                                                    | 12000909                                                                             | PO expiration 06/30/2020                |                                         |                                      |                                                  |                  |
| General commodity                                                                                                    |                                                                                      | Receive by <ul> <li>Quantity</li> </ul> | / O Amount                              |                                      |                                                  |                  |
| General description                                                                                                    | REASON FOR REQUISITION                                                               | 🗸 Three w                               | vay match required                      |                                      |                                                  |                  |
| 🖨 General Notes                                                                                                    |                                                                                      | Inspecti                                | on required By                          | m                                    |                                                  |                  |
| /endor                                                                                                    |                                                                                      |                                         | Shipping and Billing                    |                                      |                                                  |                  |
| /endor                                                                                                    | 4451 😥 Committed                                                                     |                                         | Ship to                                 | 947                                  |                                                  |                  |
| lame                                                                                                    | PREFERRED OFFICE PRODUCTS INC                                                        |                                         | Address                                 | BISD BUSINESS OFFICE                 |                                                  |                  |
| °O mailing                                                                                                    | 0                                                                                    |                                         |                                         | 3124 CARSON STREET                   |                                                  |                  |
| Delivery method                                                                                                    | Verint Fax E-Mail E-Procurement                                                      |                                         |                                         |                                      |                                                  |                  |
|                                                                                                    |                                                                                      |                                         |                                         | HALTOM CITY TX 76117                 |                                                  |                  |
|                                                                                                    |                                                                                      |                                         | Email                                   | DONNA.DOMINGUEZ@BIRDVILLESCHOOLS.NET |                                                  |                  |
| Address                                                                                                    | PREFERRED BUSINESS SOLUTIONS                                                         |                                         |                                         |                                      |                                                  |                  |
|                                                                                                    | 1701 W WALNUT HILL                                                                   |                                         | Reference                               | TMULLINS / DDOMINGUEZ                |                                                  |                  |
|                                                                                                    |                                                                                      |                                         |                                         |                                      |                                                  |                  |
|                                                                                                    |                                                                                      |                                         |                                         |                                      |                                                  |                  |
|                                                                                                    | IRVING TX 75038                                                                      |                                         |                                         |                                      |                                                  |                  |
|                                                                                                    |                                                                                      |                                         |                                         |                                      |                                                  |                  |
| •                                                                                                    |                                                                                      |                                         |                                         |                                      |                                                  |                  |
| 🛱 Vendor/Sourcing I                                                                                                    |                                                                                      |                                         |                                         |                                      |                                                  |                  |
|                                                                                                    |                                                                                      |                                         |                                         |                                      |                                                  |                  |
| <i>Viscellaneous</i>                                                                                                    | Notes 🕼 Vendor Quotes (0)                                                            |                                         |                                         |                                      |                                                  |                  |
| Aiscellaneous                                                                                                    | Notes (0)                                                                            |                                         |                                         |                                      |                                                  |                  |
| <b>Aiscellaneous</b><br>Allocation<br>Type N - NC                                                                                                    | Notes 🕼 Vendor Quotes (0)                                                            |                                         |                                         |                                      |                                                  |                  |
| Aiscellaneous                                                                                                    | Notes (0)                                                                            |                                         |                                         |                                      |                                                  |                  |
| <b>Aiscellaneous</b><br>Allocation<br>Type N - NC                                                                                                    | Notes (0)                                                                            |                                         |                                         |                                      |                                                  |                  |
| Aliscellaneous<br>Allocation<br>Type N - NC<br>20                                                                                                    | Notes<br>Wendor Quotes (0)<br>DRMAL<br>Vendor                                        |                                         | Qty Unit                                | t Price UOM Freight Disc %           | Credit Line Tota Justificat                      | ion Manufacturer |
| Aliscellaneous<br>Vlocation V<br>Ype N - NC<br>20 v<br>ine Items                                                                                                    | Notes<br>Wendor Quotes (0)<br>ORMAL<br>Vendor                                        | FICE PRODUCTS INC                       |                                         | t Price UOM Freight Disc %           | Credit Line Tota Justifica<br>1.50 8.50 Not Need |                  |
| Aliscellaneous<br>Vlocation<br>Type N - NC<br>20<br>20<br>20<br>20<br>20<br>20<br>20<br>20<br>20<br>20<br>20<br>20<br>20<br>20<br>20<br>20<br>20<br>20<br>20<br>20<br>20<br>20<br>20<br>20<br>20<br>20<br>20<br>20<br>21<br>212<br>212<br>212<br>212<br>212<br>212<br>212<br>212<br>212<br>212<br>212<br>212<br>212<br>212<br>212<br>212<br>212<br>212<br>212<br>212<br>212<br>21                                                                                                    | Notes<br>Wendor Quotes (0)<br>DRMAL<br>Vendor                                        | FICE PRODUCTS INC                       |                                         |                                      |                                                  | ed               |
| Aliscellaneous<br>Vilocation<br>Po<br>PO<br>ine Items<br>Line Description<br>1 Box of 12 P                                                                                                    | Notes<br>Wendor Quotes (0)<br>CRMAL<br>ORMAL<br>Vendor<br>ens<br>(4451) PREFERRED OF | FICE PRODUCTS INC                       |                                         |                                      |                                                  |                  |
| Aliscellaneous<br>Vlocation<br>Type N - NC<br>20<br>20<br>20<br>20<br>20<br>20<br>20<br>20<br>20<br>20<br>20<br>20<br>20<br>20<br>20<br>20<br>20<br>20<br>20<br>20<br>20<br>20<br>20<br>20<br>20<br>20<br>20<br>20<br>21<br>212<br>212<br>212<br>212<br>212<br>212<br>212<br>212<br>212<br>212<br>212<br>212<br>212<br>212<br>212<br>212<br>212<br>212<br>212<br>212<br>212<br>21                                                                                                    | Notes<br>Wendor Quotes (0)<br>DRMAL<br>Vendor                                        | FICE PRODUCTS INC                       |                                         |                                      |                                                  | ed               |
| Aliscellaneous<br>Vilocation<br>Po<br>PO<br>ine Items<br>Line Description<br>1 Box of 12 P                                                                                                    | Notes<br>Wendor Quotes (0)<br>CRMAL<br>ORMAL<br>Vendor<br>ens<br>(4451) PREFERRED OF |                                         |                                         |                                      |                                                  | ed               |
| Afscellaneous Vilocation Vipe N - NC Vipe N - NC Vipe | Notes<br>Wendor Quotes (0)<br>CRMAL<br>ORMAL<br>Vendor<br>ens<br>(4451) PREFERRED OF | FICE PRODUCTS INC                       |                                         | 00000 EACH 0.00 0.00                 |                                                  | ed               |

| Document Mappings      |                                                                       |              |       |          |  |  |  |
|------------------------|-----------------------------------------------------------------------|--------------|-------|----------|--|--|--|
| Attachment Documents   |                                                                       |              |       |          |  |  |  |
| Attachment Type        | Document Type                                                         | Read Only    | Count | Required |  |  |  |
| Generic Attachment     | Attachment (no searchable metadata)                                   |              | 0     |          |  |  |  |
|                        |                                                                       |              |       |          |  |  |  |
| Associated Documents   | =                                                                     |              |       |          |  |  |  |
| Document Title         | TCM Document Type                                                     | Read Only    | Count |          |  |  |  |
| Contract (R)           | Contract/Agreement                                                    | $\checkmark$ | 0     |          |  |  |  |
| Contract Attachment    | Contract Attachment                                                   | $\checkmark$ | 0     |          |  |  |  |
| Contract/Agreement     | Contract/Agreement                                                    | $\checkmark$ | 0     |          |  |  |  |
| PO Attachment          | PO Attachment                                                         | $\checkmark$ | 0     |          |  |  |  |
| Requisition Attachment | Requisition Attachment                                                |              | 0     |          |  |  |  |
|                        | All attachments should be attach<br>Attachment.<br>Double click to op |              |       |          |  |  |  |
|                        |                                                                       |              |       |          |  |  |  |

TCM Version: 2018.2.1.3

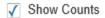

🐝 Tyler Content Manager

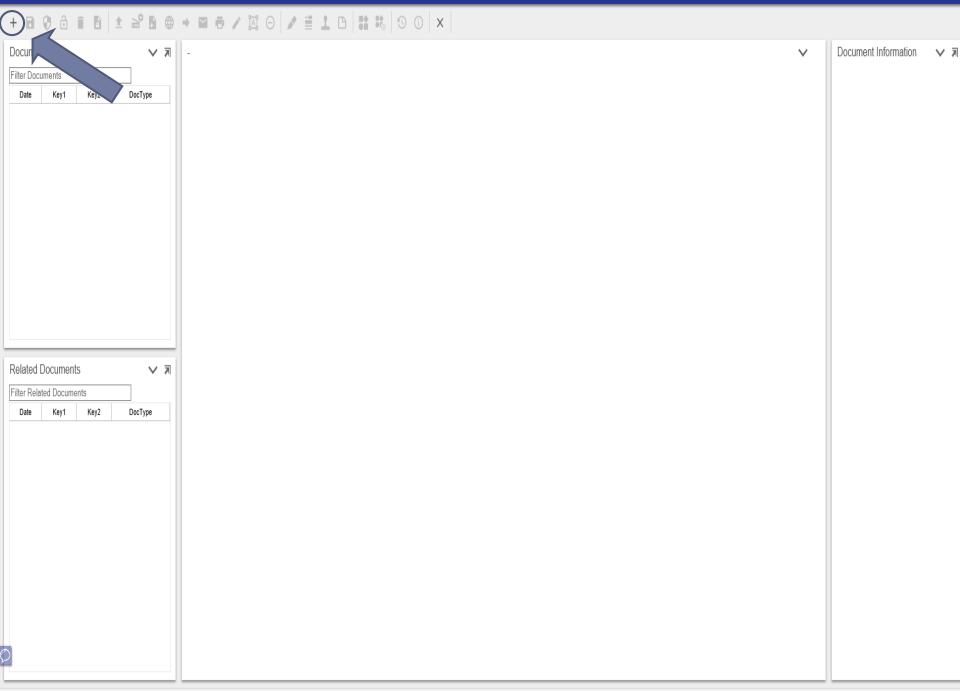

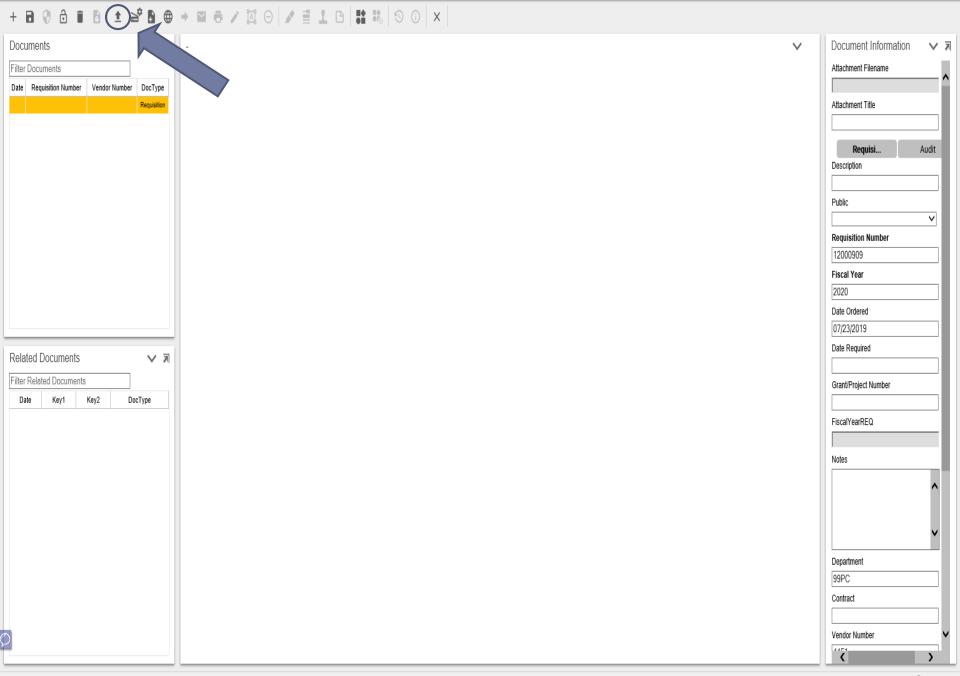

## 

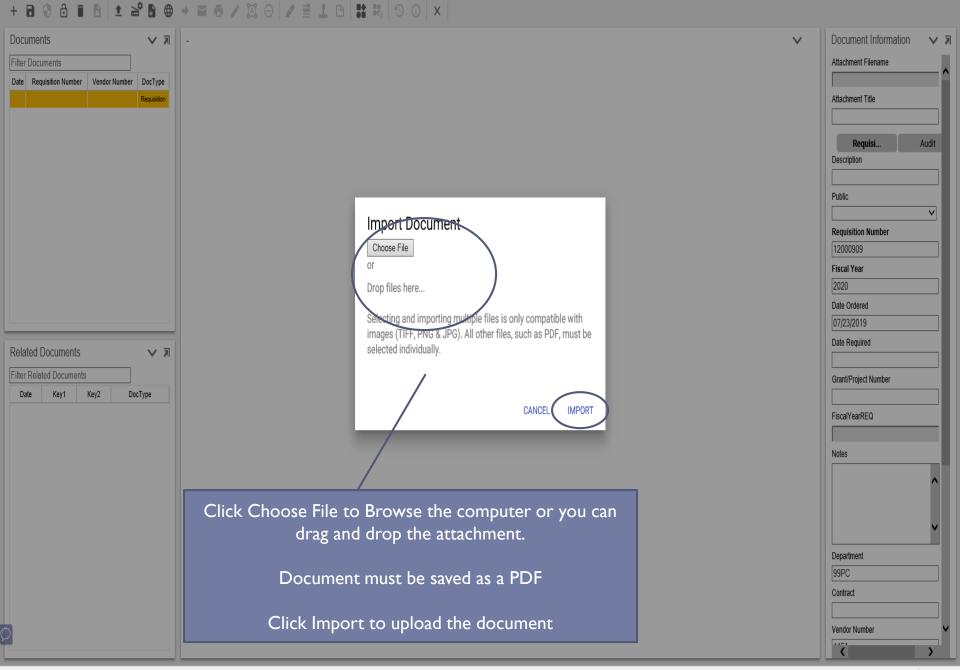

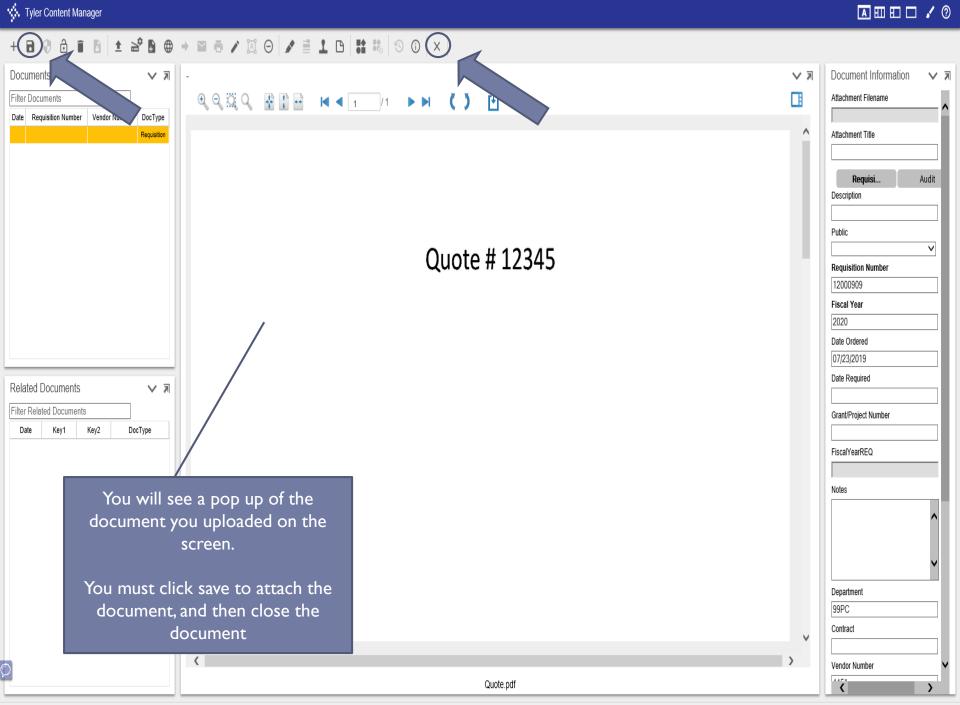

| НОМЕ                                                                                                    |                                                                                                    |                     |                                                  | Requisition Entry -                           | Munis [BIRDVILLE ISD]                    |                                                                                                    |                              |                            |                         | ∾ () <b>? X</b> |
|----------------------------------------------------------------------------------------------------|----------------------------------------------------------------------------------------------------|---------------------|--------------------------------------------------|-----------------------------------------------|------------------------------------------|----------------------------------------------------------------------------------------------------|------------------------------|----------------------------|-------------------------|-----------------|
| Accept Cancel Search                                                                                       | Search Actions                                                                                                    | plicate             | )ffice Tools                                     | lerts• Release Henu                           | kate Return                              | ]                                                                                                    |                              |                            |                         |                 |
| Dept/Loc<br>Fiscal year<br>Requisition number<br>General commodity<br>General description<br>General Notes | 99PC          Purchasing           2020         O Current         Next           12000909             REASON FOR REQUISITION |                     | Status<br>Entered<br>PO expiration<br>Receive by | 4 Allocated<br>07/23/2019 By b4<br>06/30/2020 |                                          |                                                                                                    |                              | means this<br>for release. |                         |                 |
| Vendor                                                                                                    |                                                                                                    |                     |                                                  |                                               | Shipping and Billing                     |                                                                                                    |                              |                            |                         |                 |
| PO mailing<br>Delivery method                                                                              | otes 🕞 Vendor Quo                                                                                                    | Vendor S            | Sourcing is hig<br>use the inform                |                                               | Address B<br>3<br>Email D<br>Reference T | IT<br>SD BUSINESS OFFICE<br>24 CARSON STREET<br>ALTOM CITY<br>DNNA. DOMINGUEZ@BIRDY<br>MULLINS / DDOMINGUEZ | TX 76117<br>/illeschools.net |                            |                         |                 |
| ine Items<br>Line Description                                                                              |                                                                                                    | Vendor              |                                                  | Qty                                           | Unit Price                               | UOM Freight                                                                                                 | Disc %                       | Credit I                   | ine Total Justification | Manufacturer    |
| 1 Box of 12 Per                                                                                            | ns                                                                                                    | (4451) PREFERRED OF | FICE PRODUCTS INC                                | 1.00                                          | 10.00000                                 |                                                                                                    | 0.00                         | 1.50                       | 8.50 Not Needed         | manaracturer    |
| ✓ ✓ Accounts Workflow                                                                                      | Total amount 8.50                                                                                                    |                     |                                                  |                                               |                                          |                                                                                                    | Conversion                   |                            |                         | >               |
| My Approvals                                                                                               | Approve Reject                                                                                                    | Forward             | Hold Approvers                                   |                                               |                                          |                                                                                                    | Convert                      |                            |                         |                 |
|                                                                                                    |                                                                                                    |                     |                                                  |                                               |                                          |                                                                                                    |                              |                            |                         |                 |

K < 1 of 1 → >